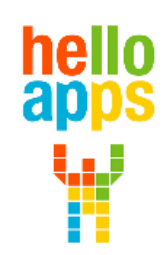

www.helloapps.co.kr

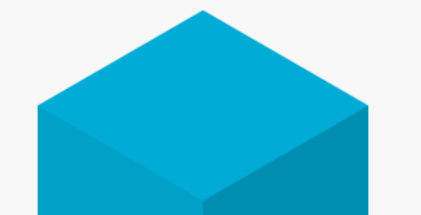

#### **[아두이노 시뮬레이션 코딩] 문자출력 및 구구단 출력하기**

김 영 준 / 070-4417-1559 / splduino@gmail.com

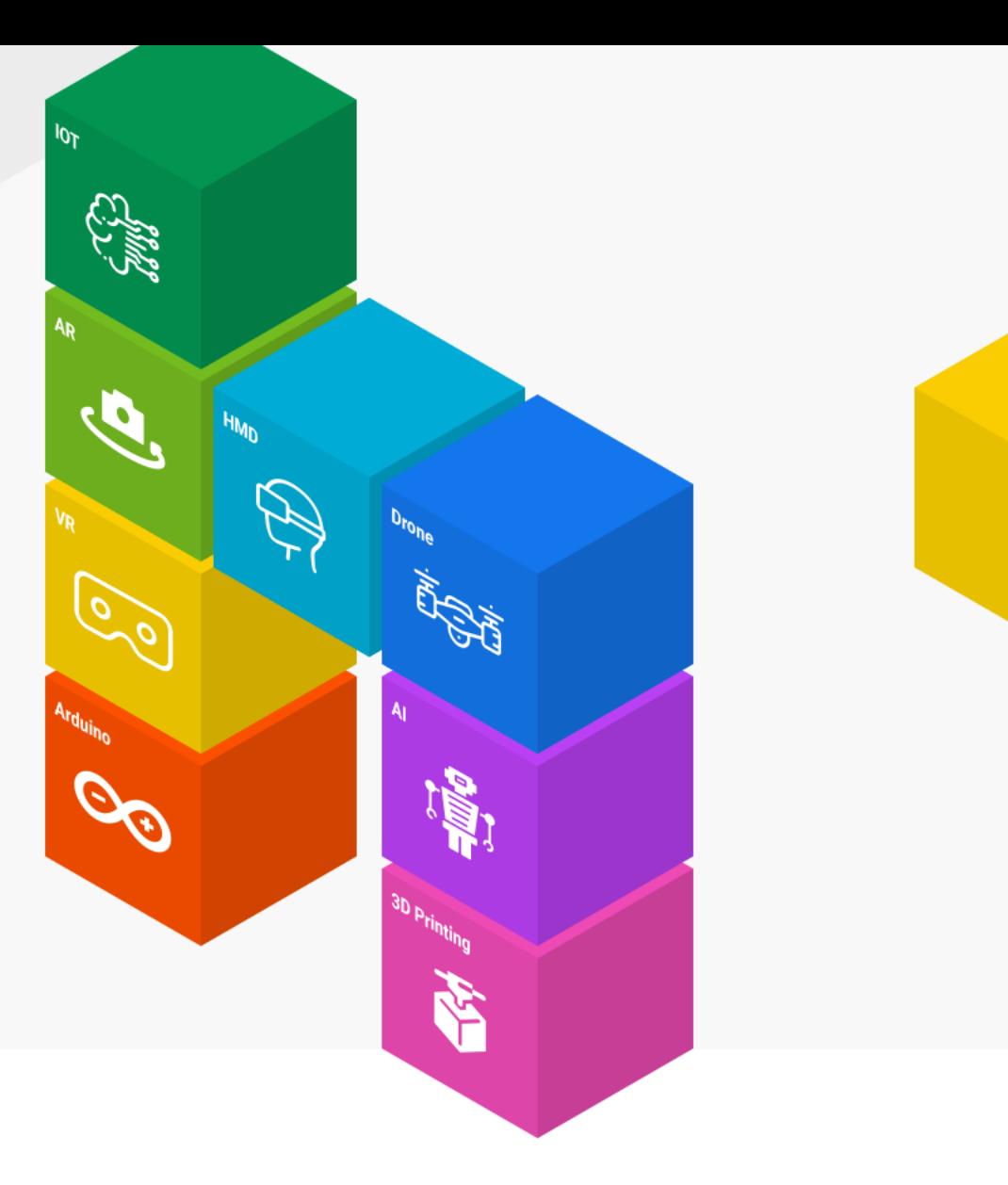

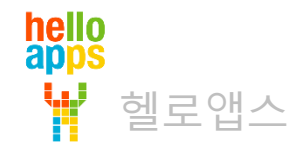

## 아두이노에서 값 출력하기

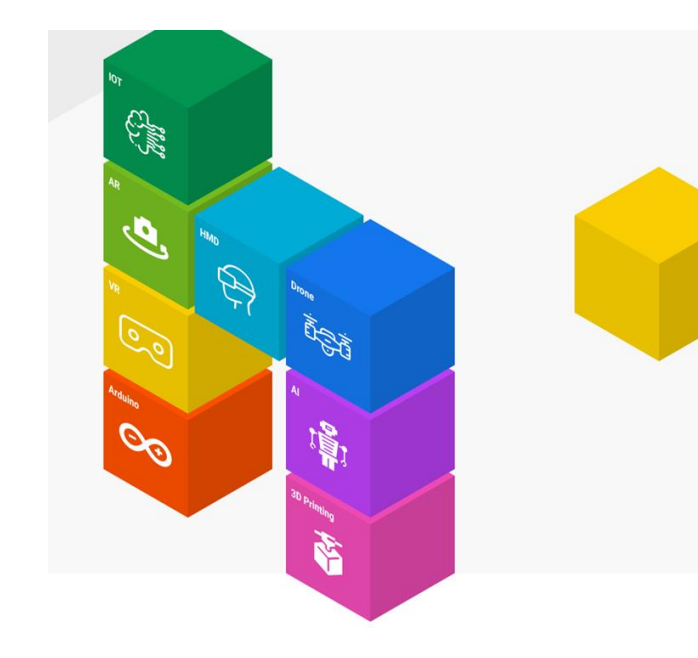

# 아두이노의 로직 명령어

hello<br>apps

Ŵ

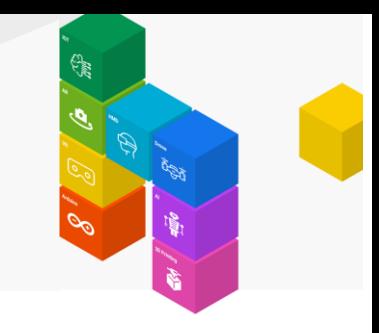

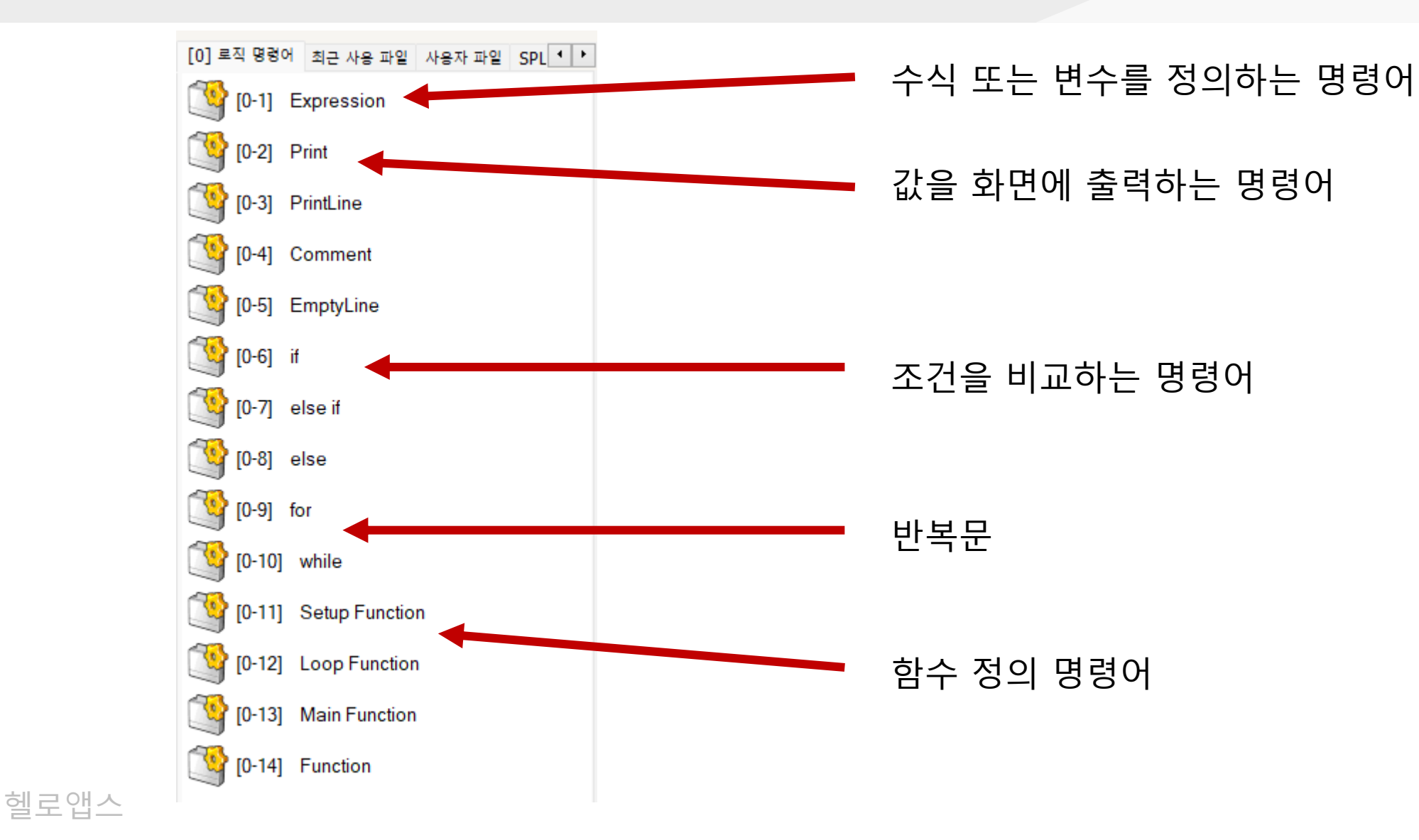

# Print 명령어와 PrintLine 명령어의 차이

화면에 값을 출력하는 명령어

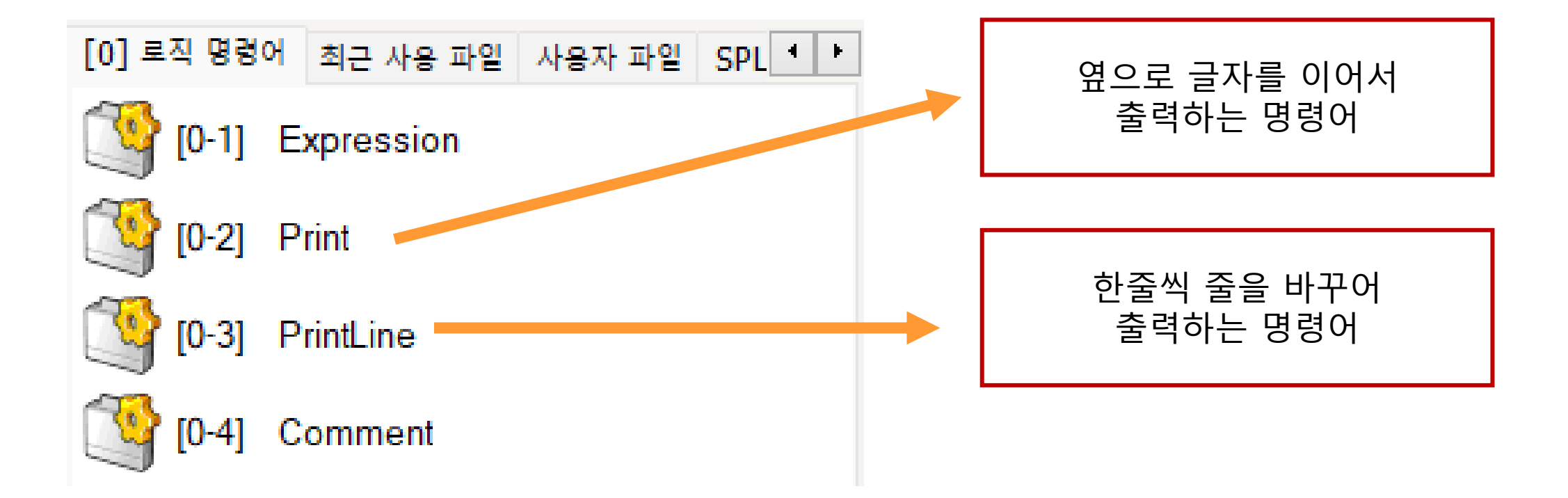

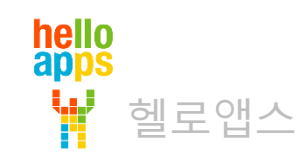

# Print 명령어

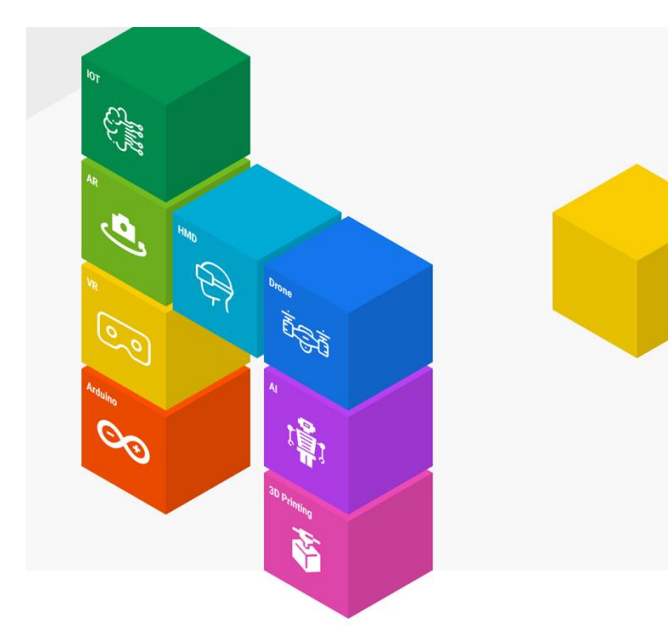

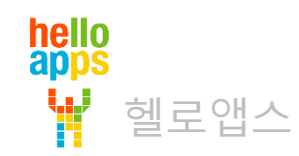

## 새로운 코딩창 열기

헬로앱스

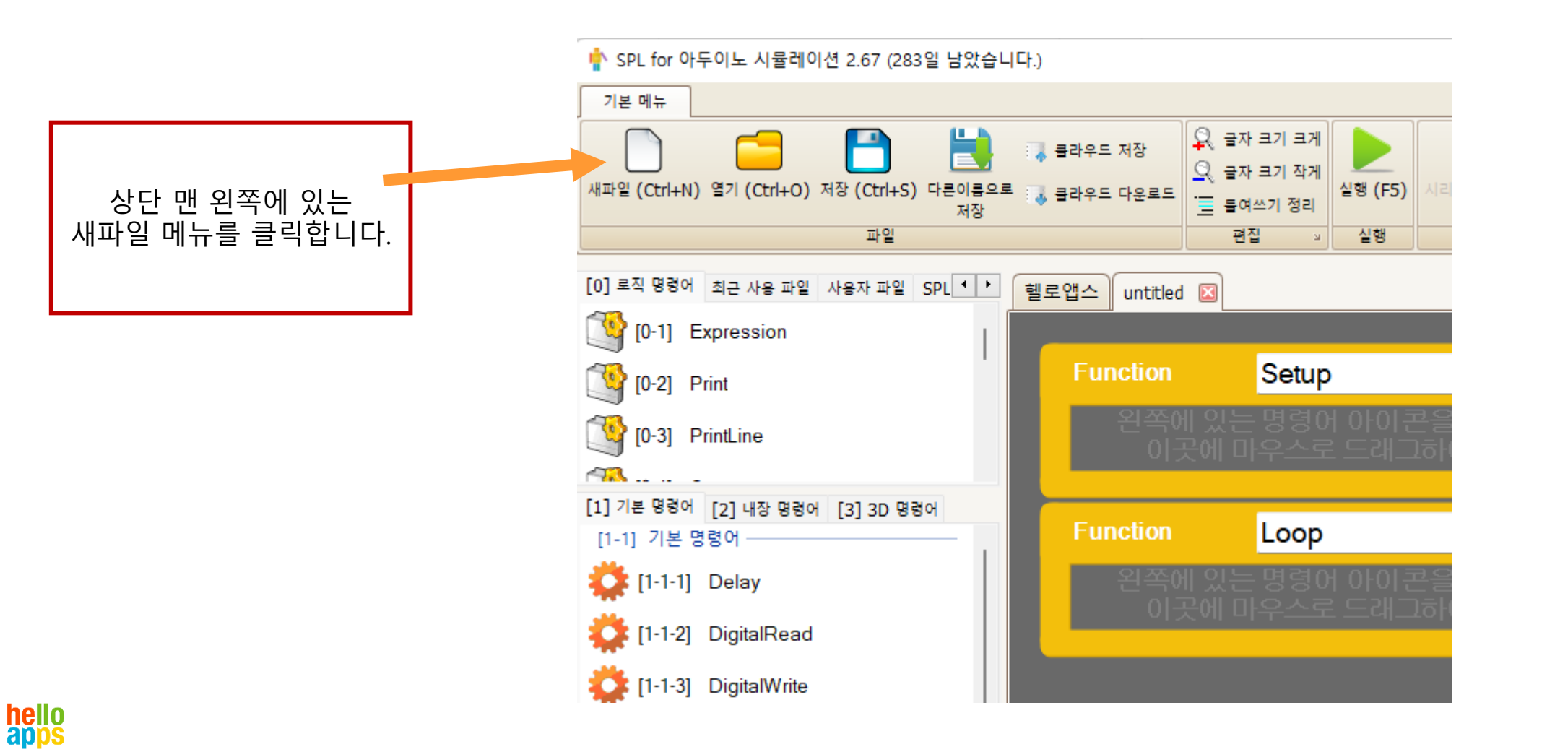

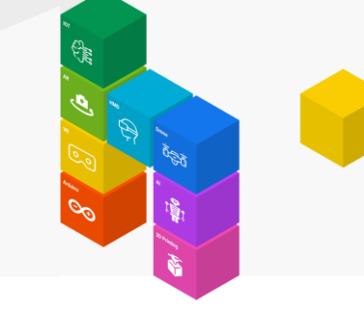

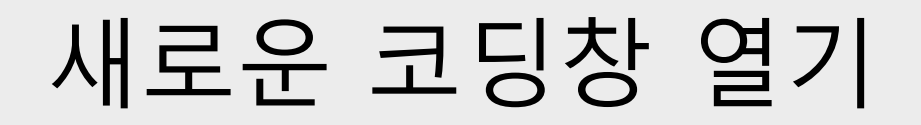

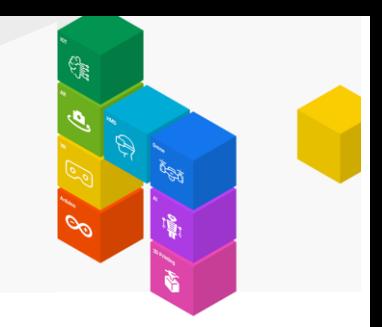

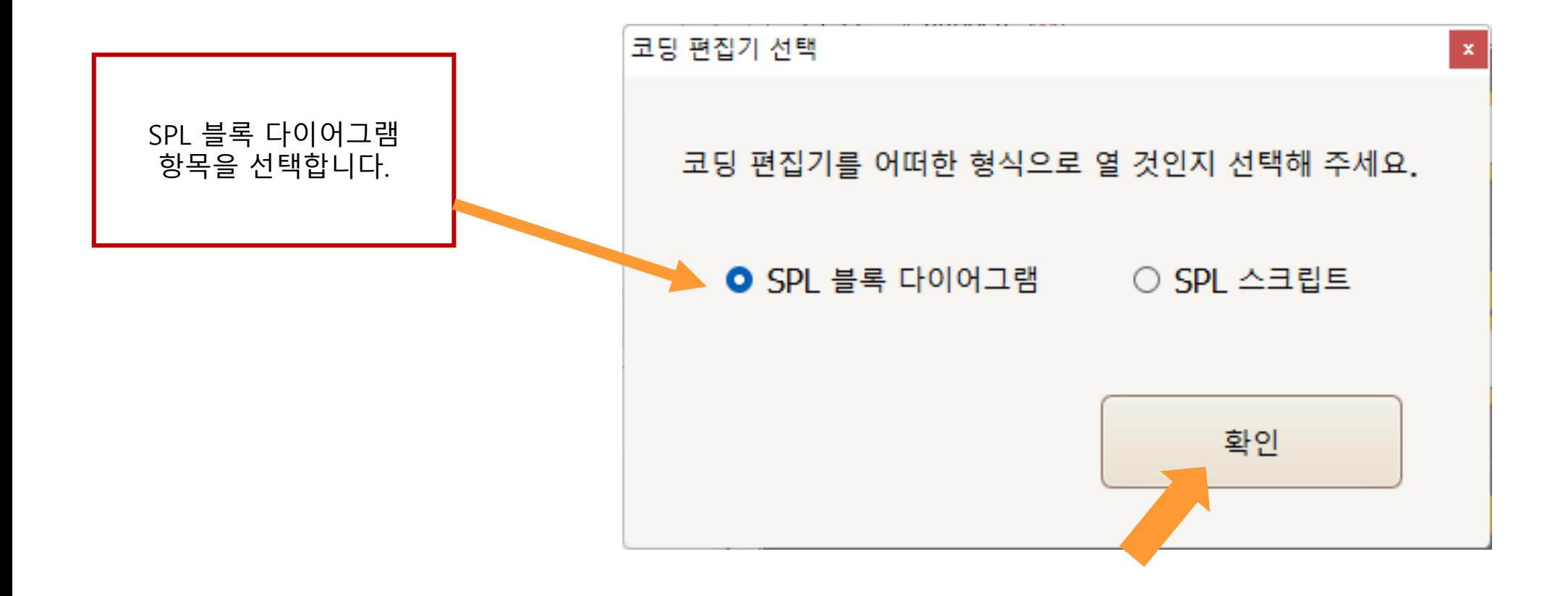

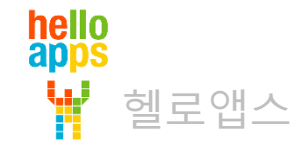

# Print 명령어 예시

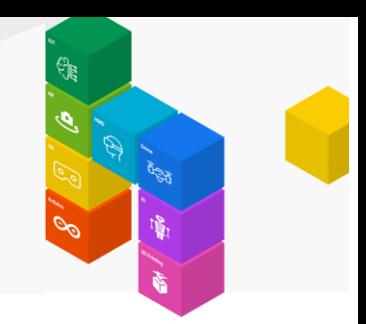

#### 아래의 단어를 연결하여 한줄로 화면에 출력해 보세요

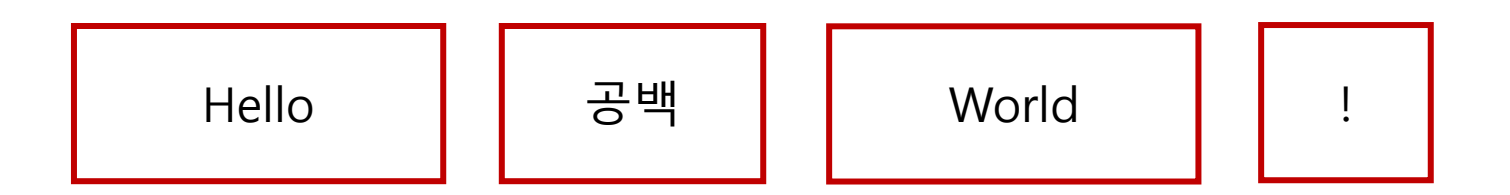

#### Hello World!

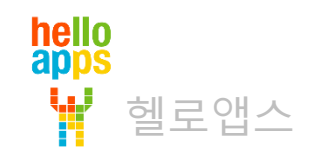

# Print 명령어 예시

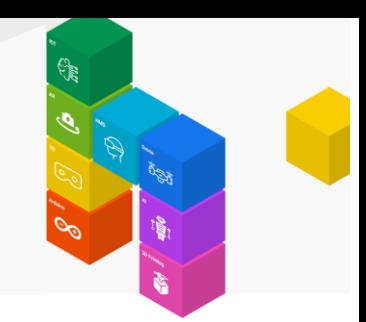

#### Hello World! 한 줄로 출력하기

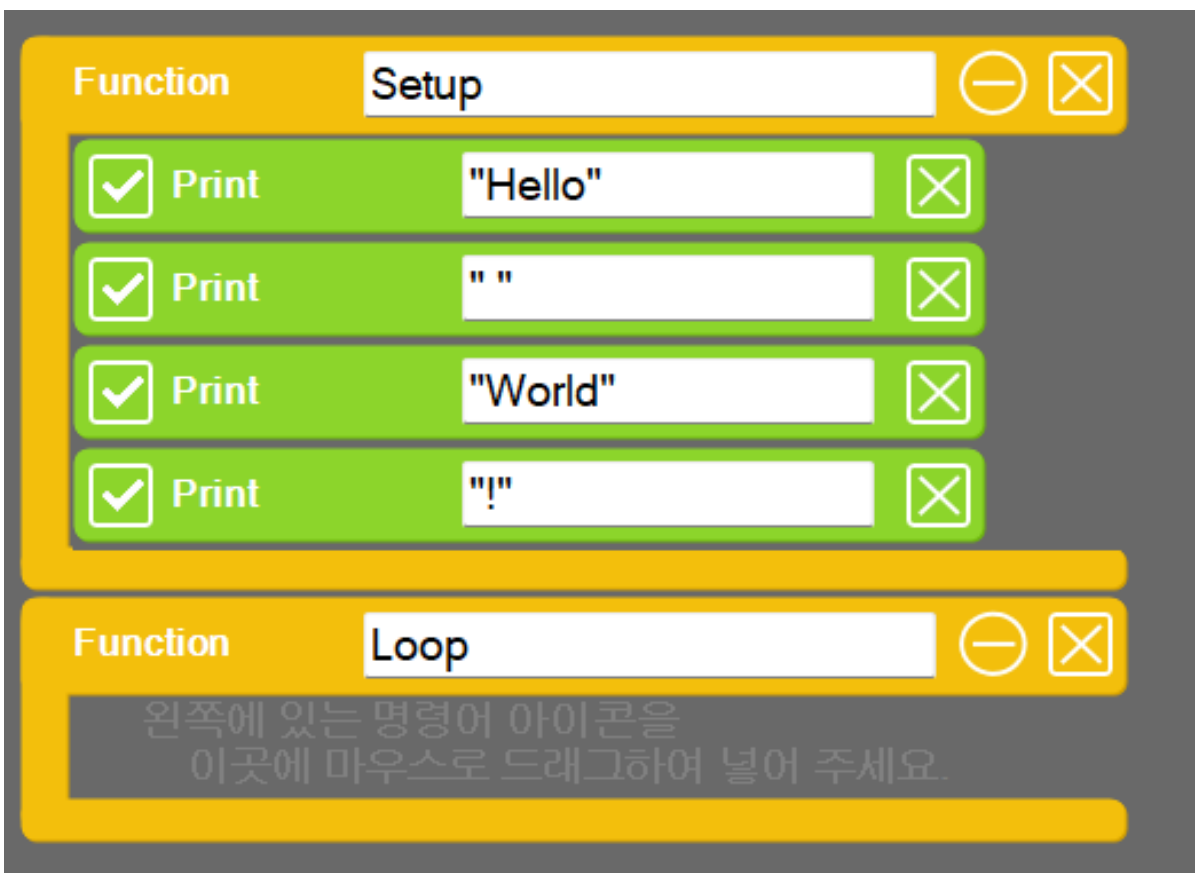

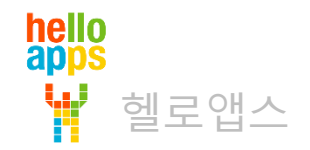

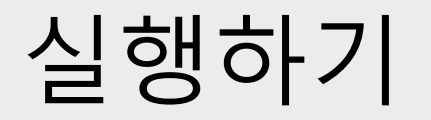

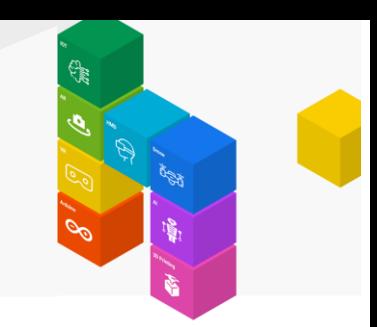

▪ 실행 버튼을 클릭합니다.

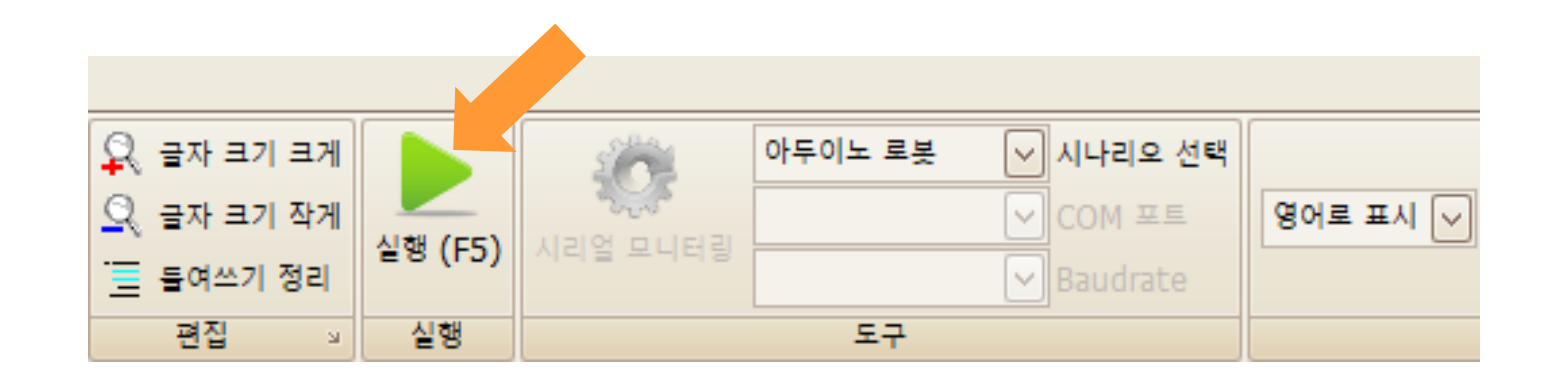

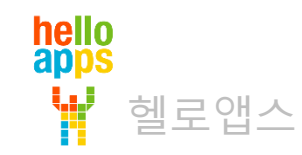

# Print 명령어 예시

Hello World! 한 줄로 출력하기

Hello World!

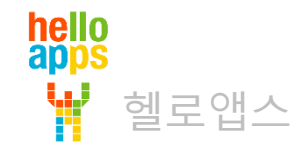

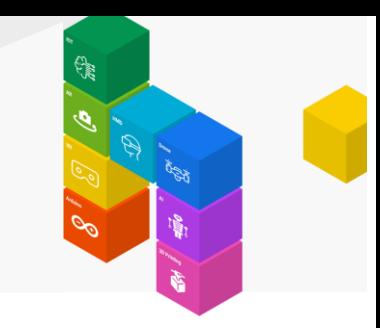

# Print 명령어 예시

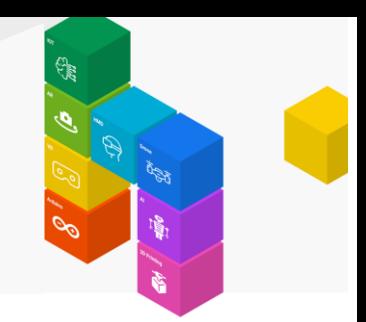

간단하게 수정한 예시

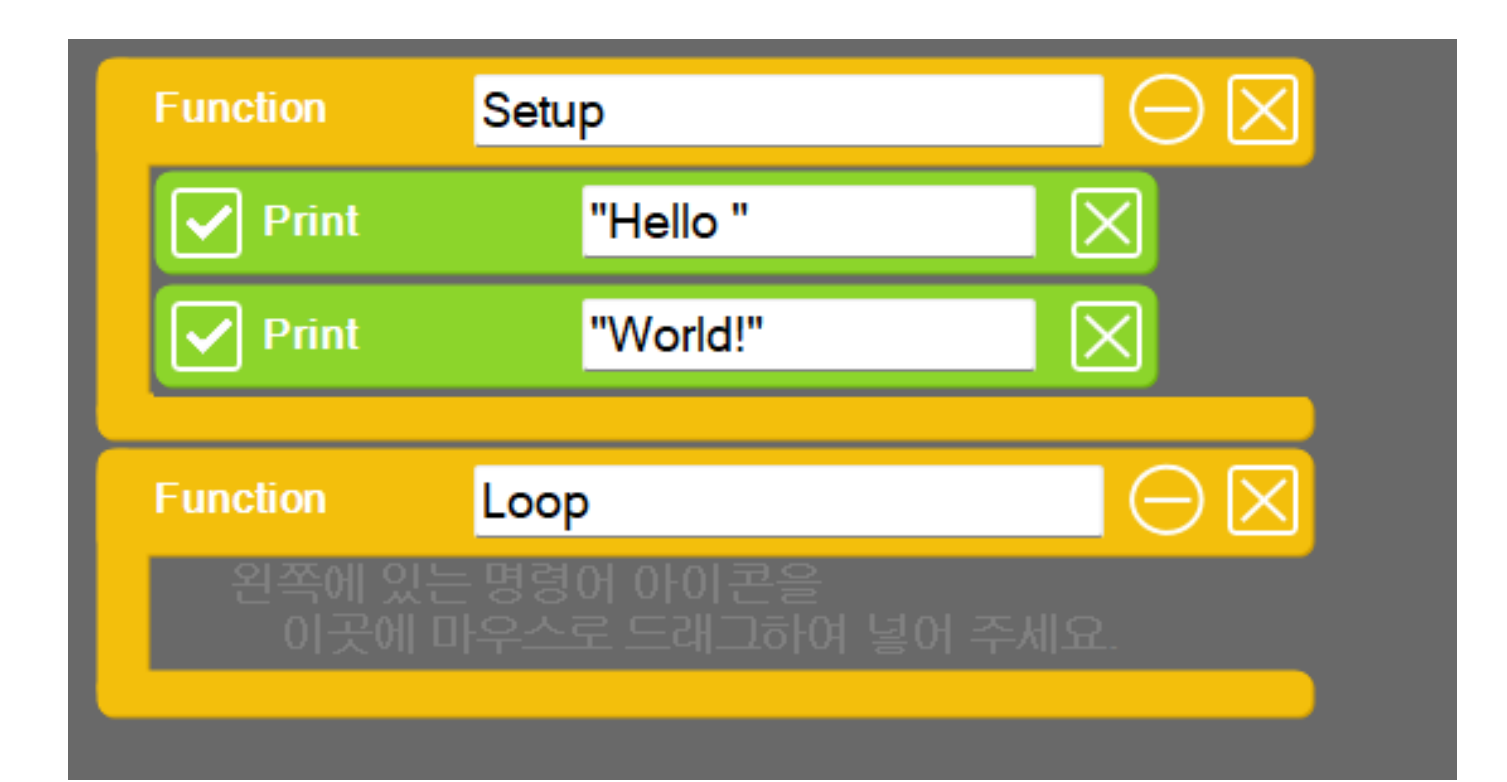

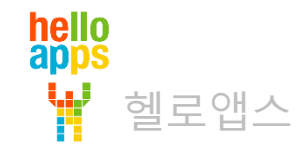

### PrintLine 명령어

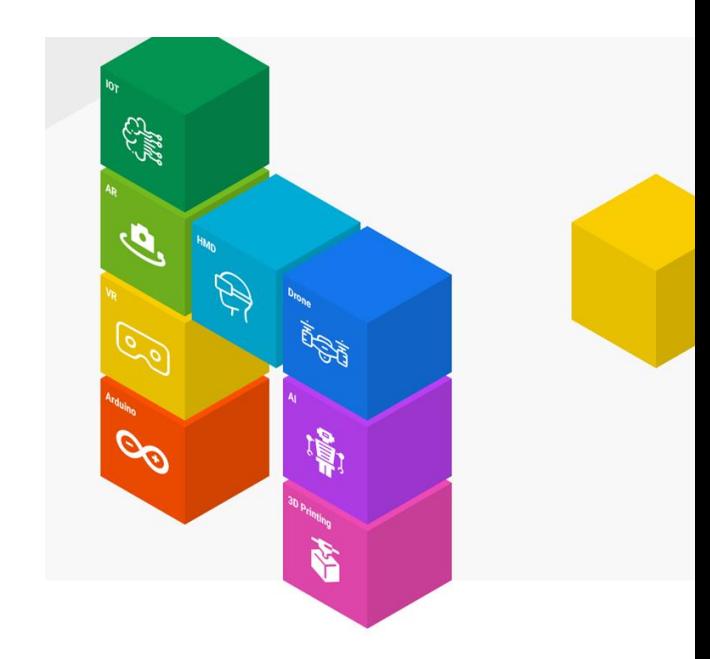

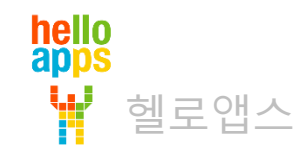

# 여러 라인으로 값 출력하기

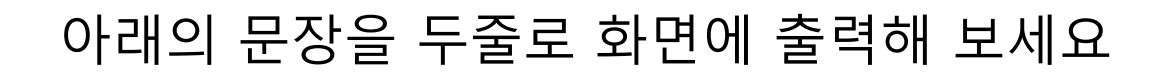

How are you?<br>
How are you? I am fine! I am fine!

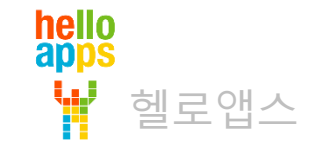

# 여러 라인으로 값 출력하기

아래의 문장을 두줄로 화면에 출력해 보세요

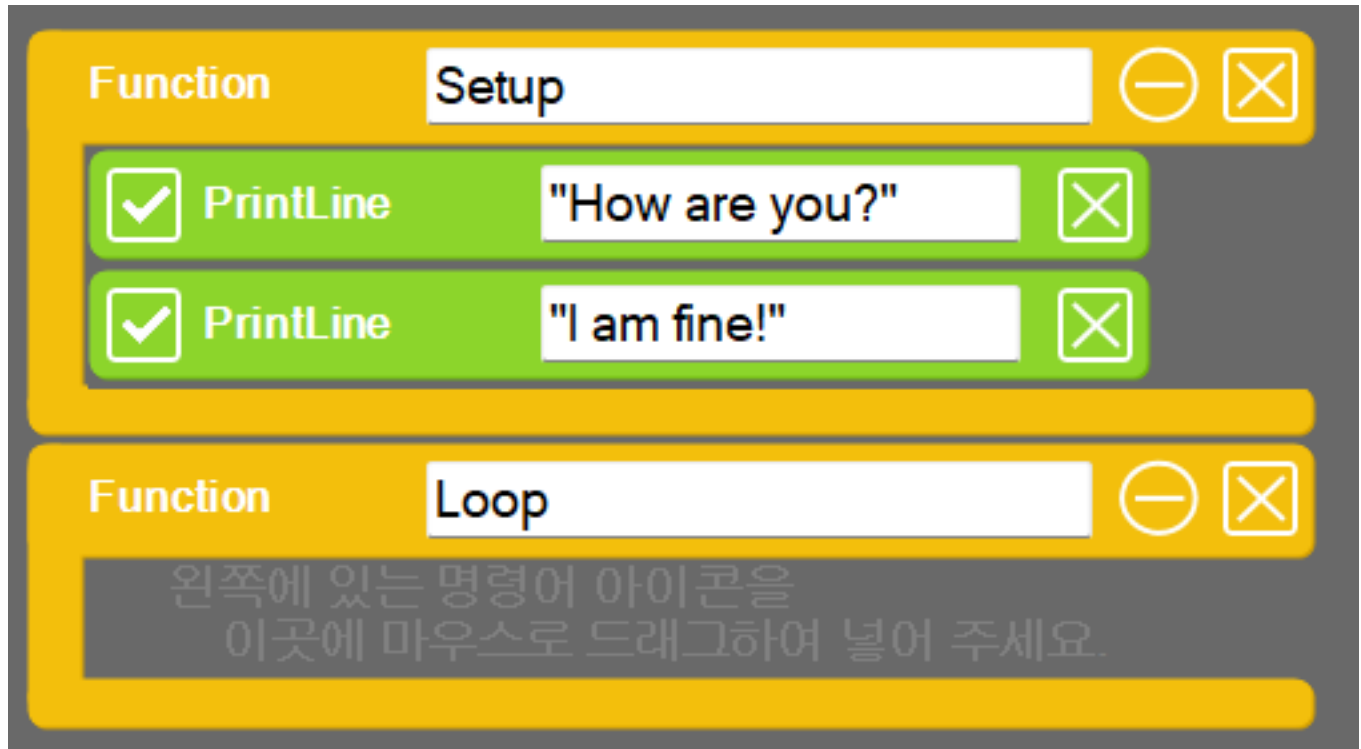

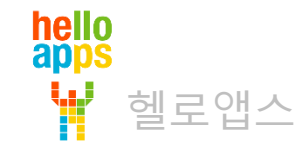

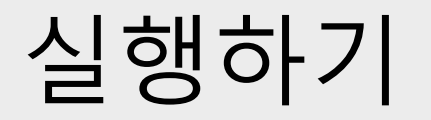

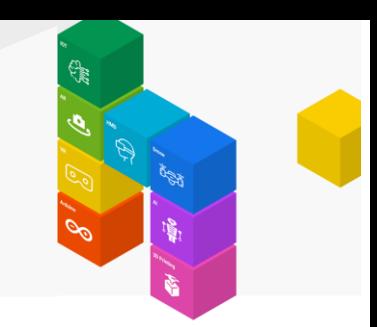

▪ 실행 버튼을 클릭합니다.

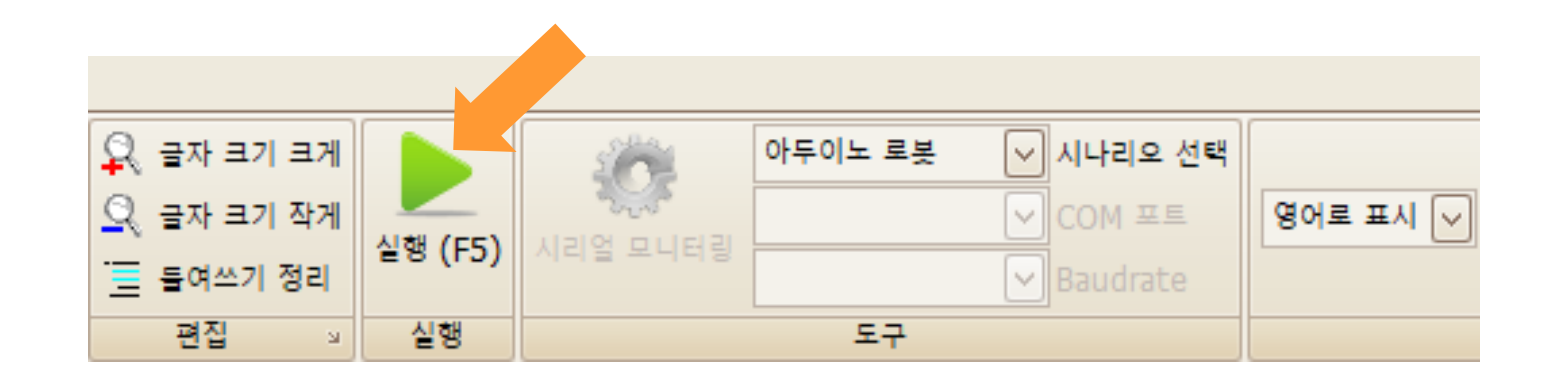

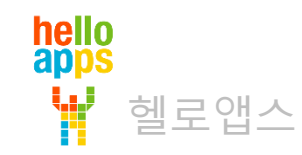

### PrintLine 명령어 예시

여러 라인 출력 결과

How are you? I am fine!

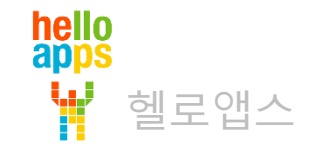

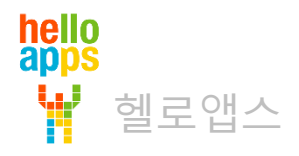

## 반복문 출력하기

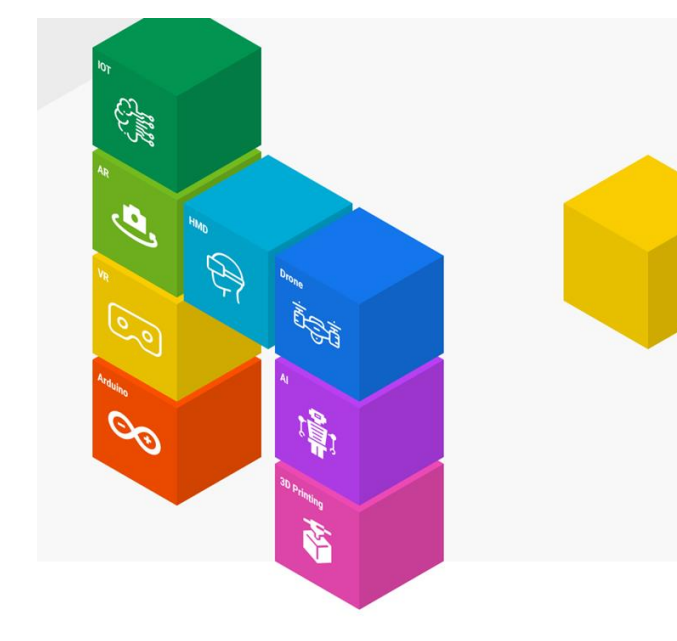

### For 반복문

헬로앱스

hello<br>apps

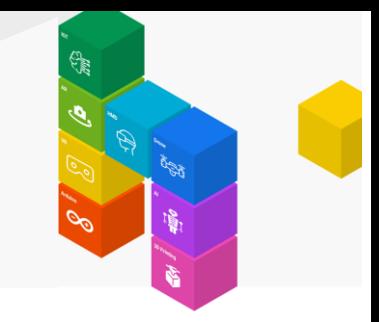

#### 다음과 같이 로직 명령어에서 For 반복문 명령어를 Setup 함수 안에 추가합니다.

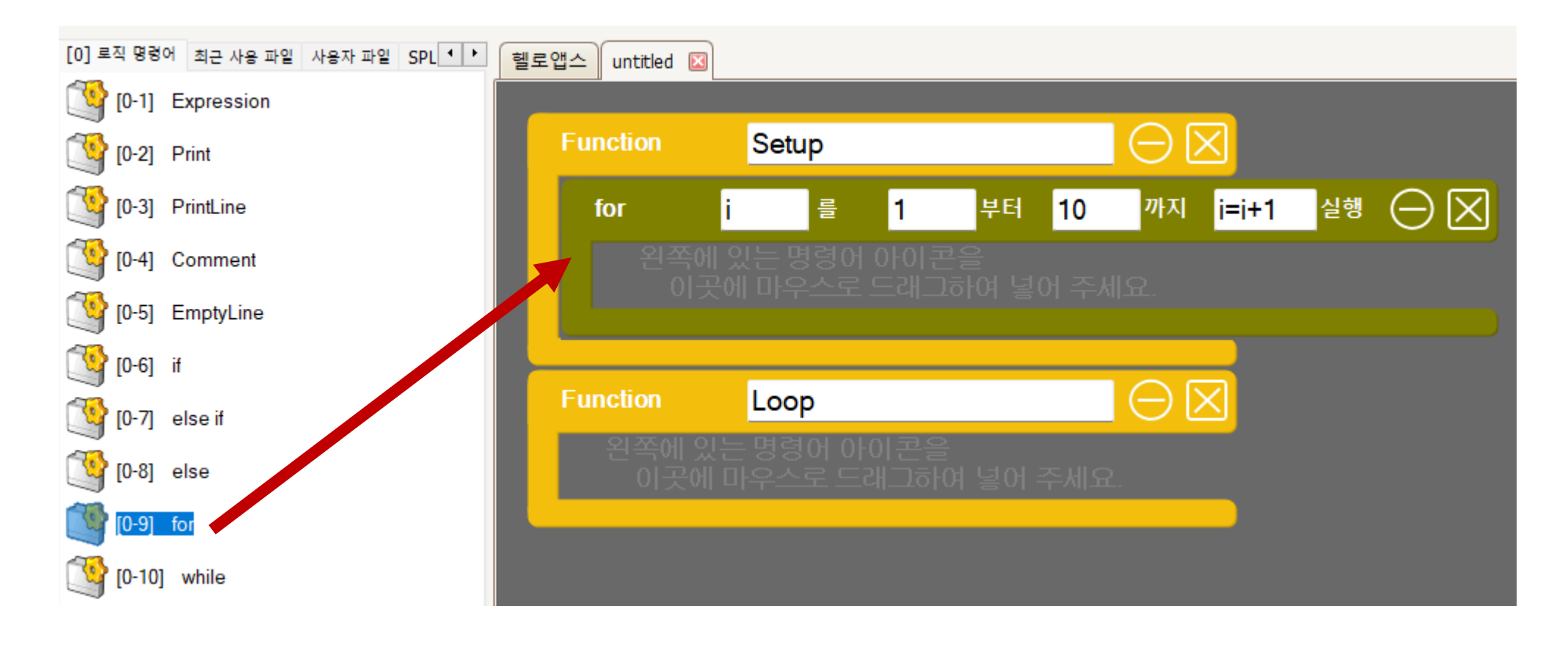

## For 반복문

hello<br>apps

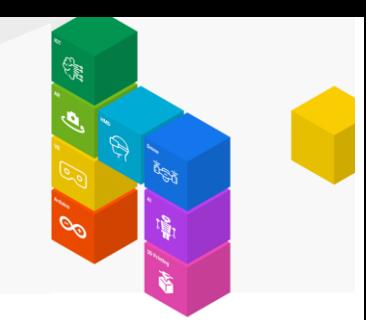

#### PrintLine 명령어를 For 반복문 안에 추가합니다.

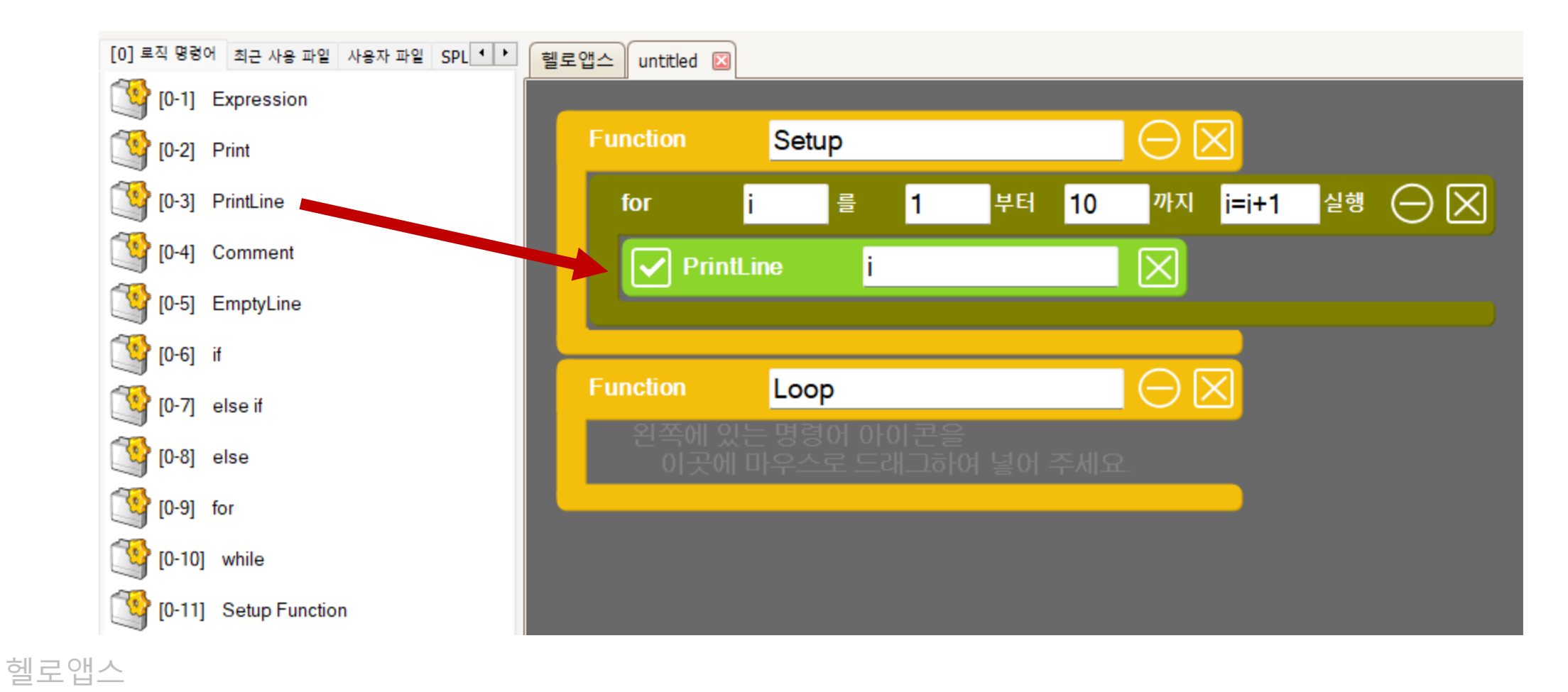

### For 반복문

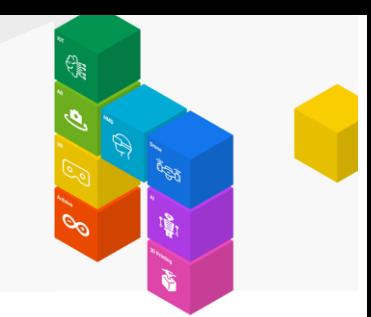

PrintLine 명령어 입력창에 변수 i 를 입력해 줍니다.

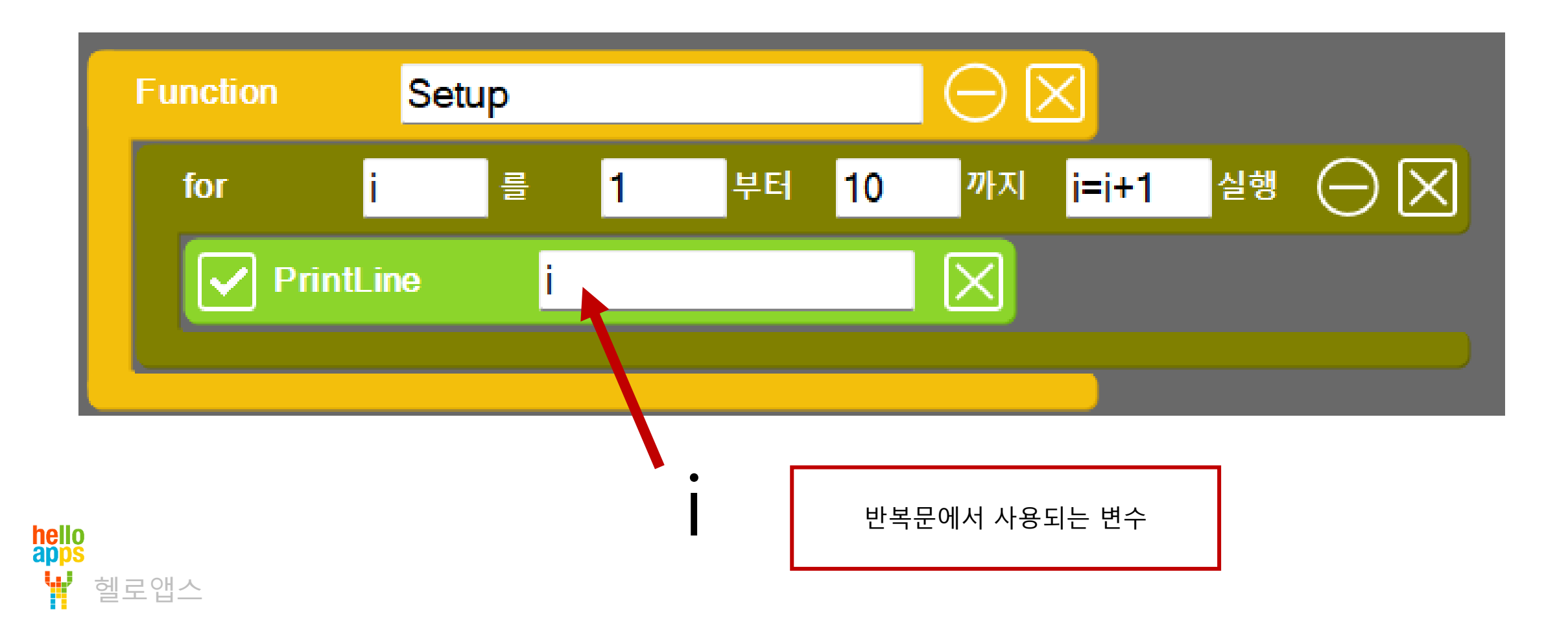

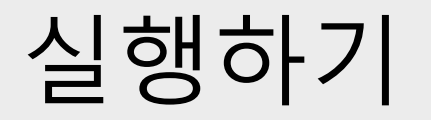

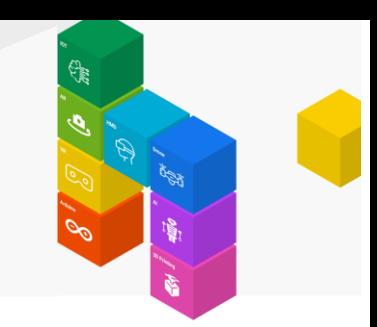

▪ 실행 버튼을 클릭합니다.

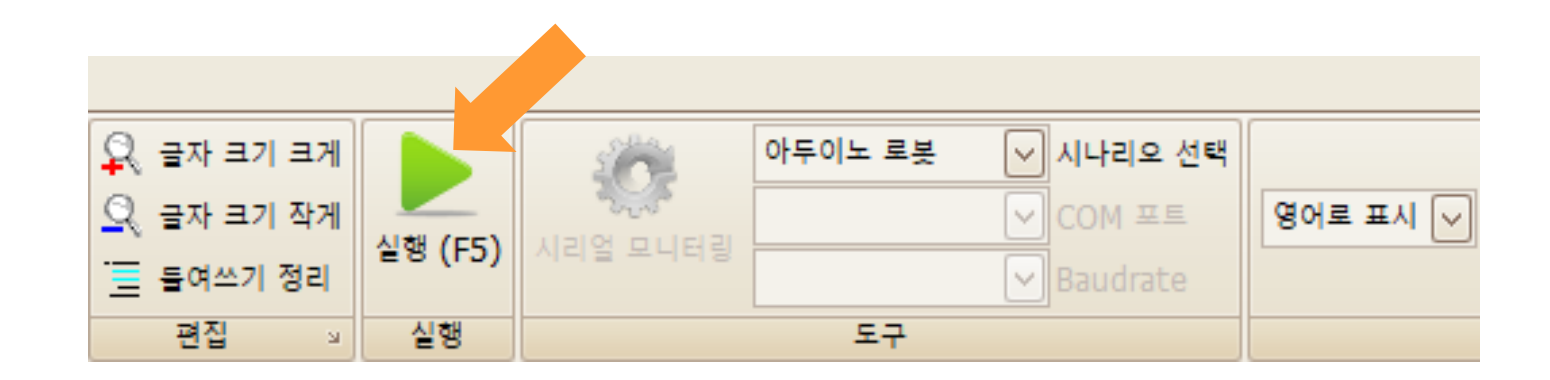

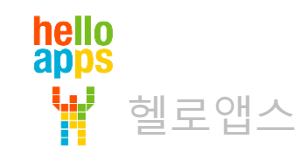

# 반복문 실행 결과

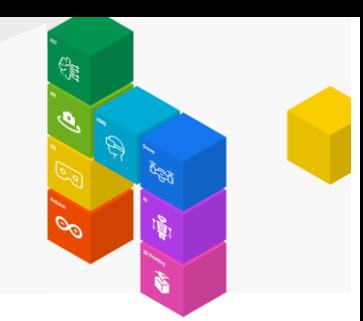

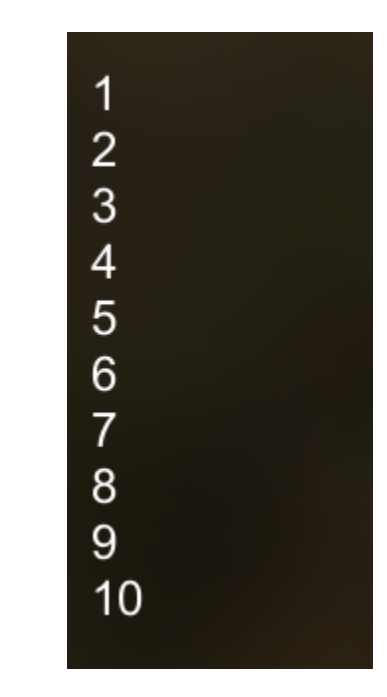

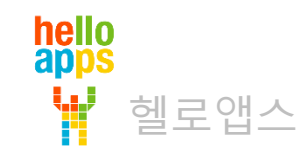

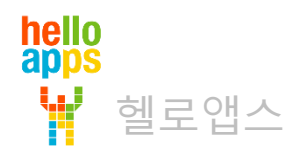

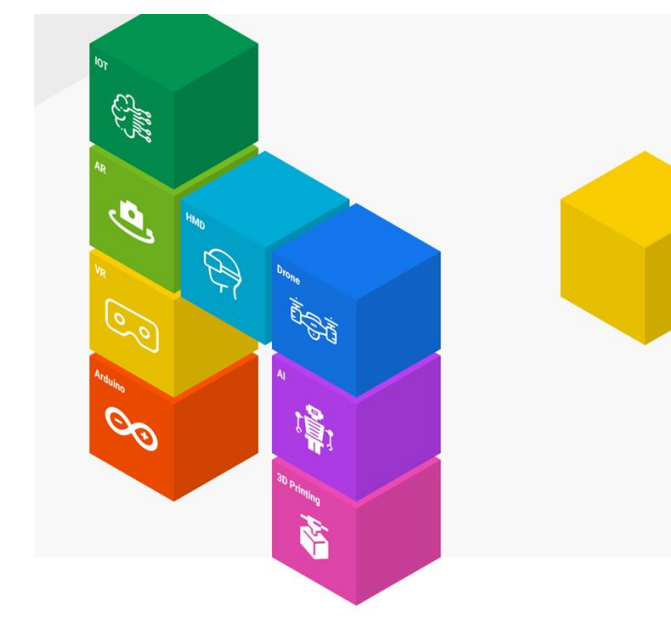

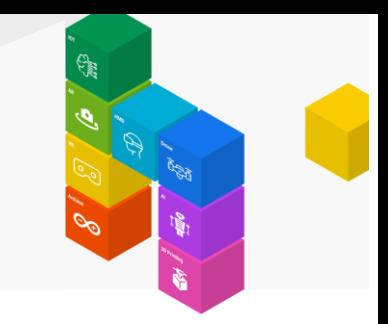

다음과 같이 구구단의 결과가 화면에 출력되도록 코드를 작성해 봅니다.

$$
7 \times 1 = 7
$$
  
\n
$$
7 \times 2 = 14
$$
  
\n
$$
7 \times 3 = 21
$$
  
\n
$$
7 \times 4 = 28
$$
  
\n
$$
7 \times 5 = 35
$$
  
\n
$$
7 \times 6 = 42
$$
  
\n
$$
7 \times 7 = 49
$$
  
\n
$$
7 \times 8 = 56
$$
  
\n
$$
7 \times 9 = 63
$$
  
\n
$$
7 \times 10 = 70
$$

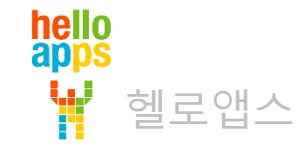

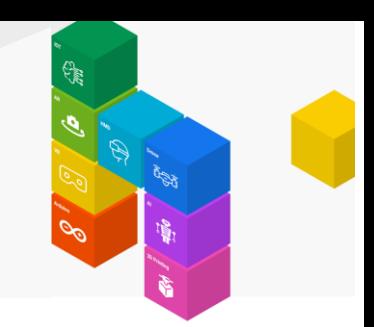

#### 아래 코드의 빈 칸을 채워 보세요

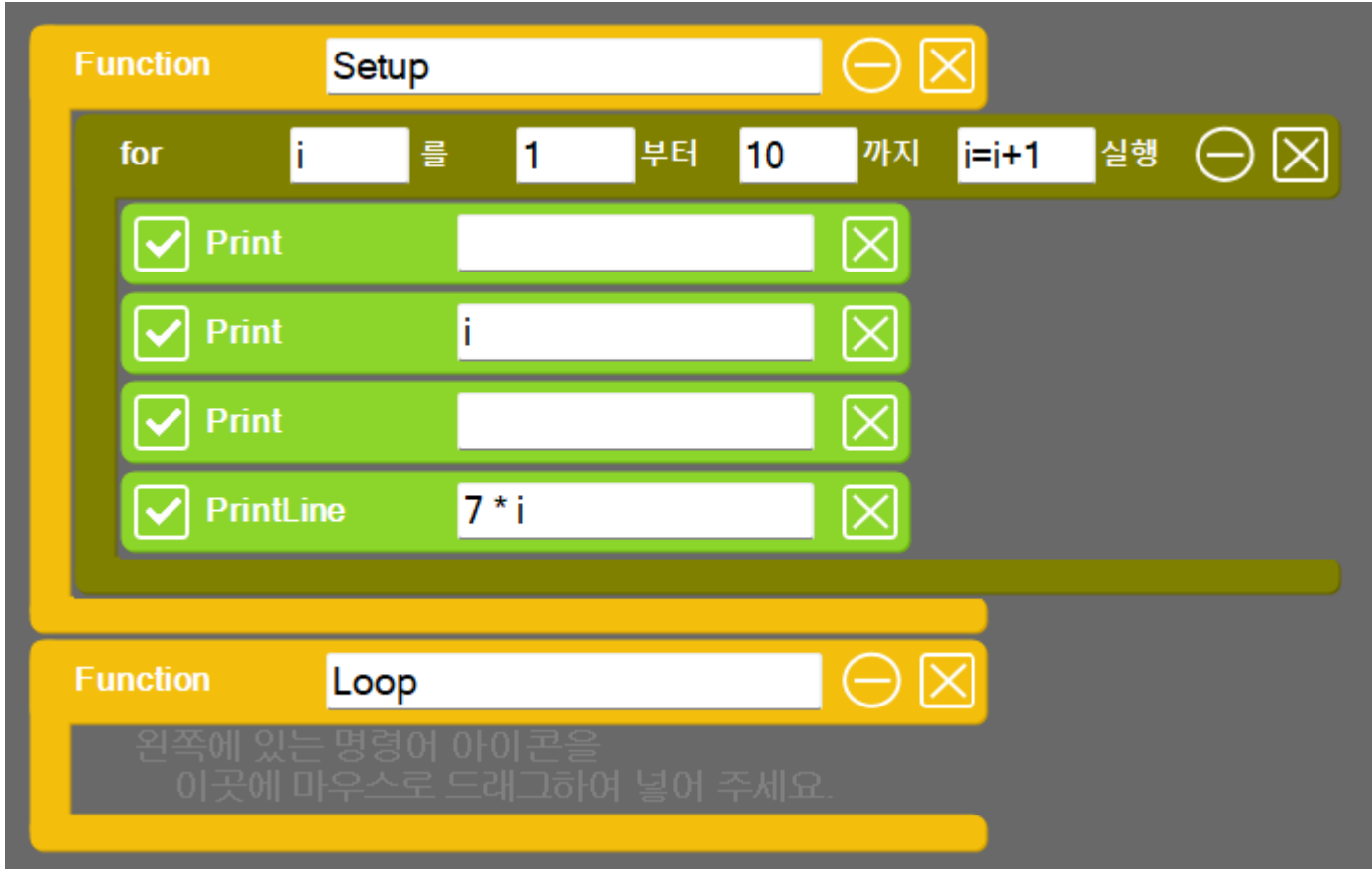

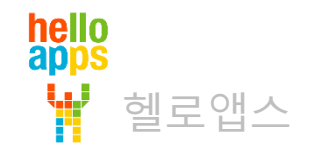

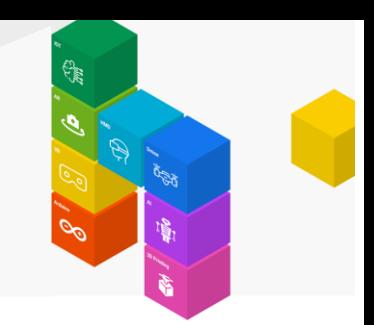

#### 구구단 7단을 구현한 예시입니다.

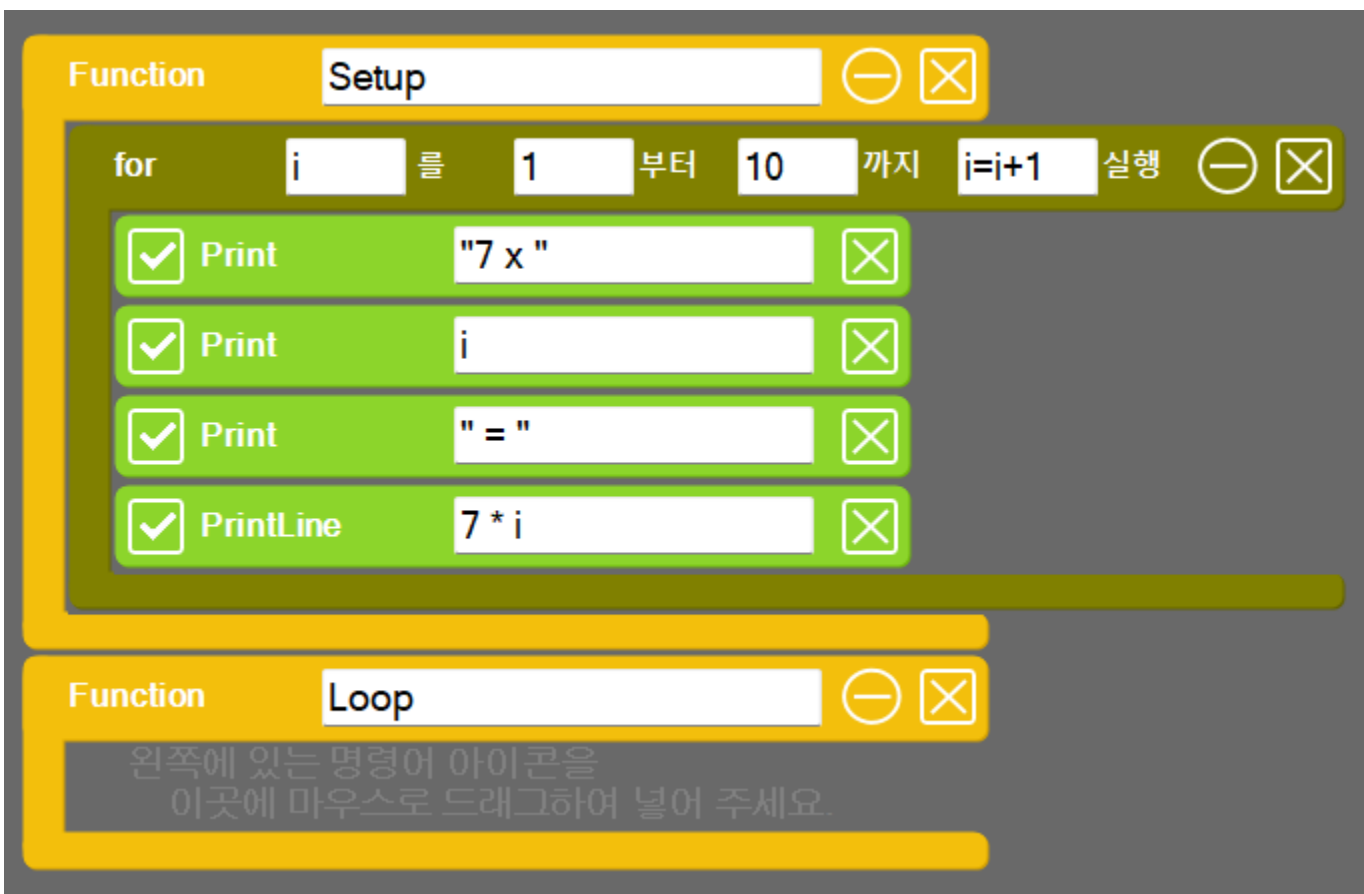

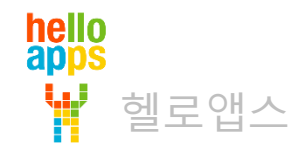